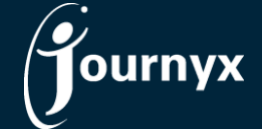

## Journyx & Journyx PX 12.1.1 Change List

- JX-577 Allocation entry auto-population should include option for blank rows
- JX-588 Report modification screen showing all users, not just ones I can see, in user search
- JX-599 User search on approvals no longer filtering by text, other filters
- JX-602 Changing entry from a scheduled project to an unscheduled one causes problems
- JX-603 Matrix time reports show error when using a description field in a row
- JX-609 Show attachments option missing in new report output screen
- JX-610 Manager with required roles gets error when saving a resource requisition request
- JX-611 "View Report" links from expense/custom entry show timesheet ID error
- JX-613 Incorrect error messages in reports about missing Expense/Custom conversions
- JX-616 Entry sheet types drop down doesn't respect abilities
- JX-617 Search results number change doesn't take effect on initial change for new card screens
- JX-618 Link to Azure SSO portal instructions in product help is broken
- JX-619 "View Report" link on Expense Sheets always shows empty results
- JX-622 Approvers with reportable access to users can't view sheets other than submitted from approvals
- JX-623 Approvers can see users in approval user search list not in their groups or approval plans
- JX-633 On Approvals, "view sheets waiting my backup approval" ignores user filter
- JX-637 Dashboard reports tied to project status reports showing numbers instead of project names
- JX-643 Losing PX license can break dashboard
- JX-644 Custom field report filters broken
- JX-665 Error when viewing sheet on Approvals screen with certain columns hidden
- JX-666 Add useful error message when an assignment import fails because there's no assignment ID
- JX-671 API punch method, when provided a datetime, shows error
- JX-676 Time doubled when saving a sheet through the API
- JX-678 Error displayed when clicking through to Assignments report type from Dashboard